## Integralrechnung [Rotationsvolumen]

Skizzieren Sie die folgenden Funktionen und bestimmen Sie das Rotationsvolumen um die x-Achse der Funktionen im entsprechenden Intervall.

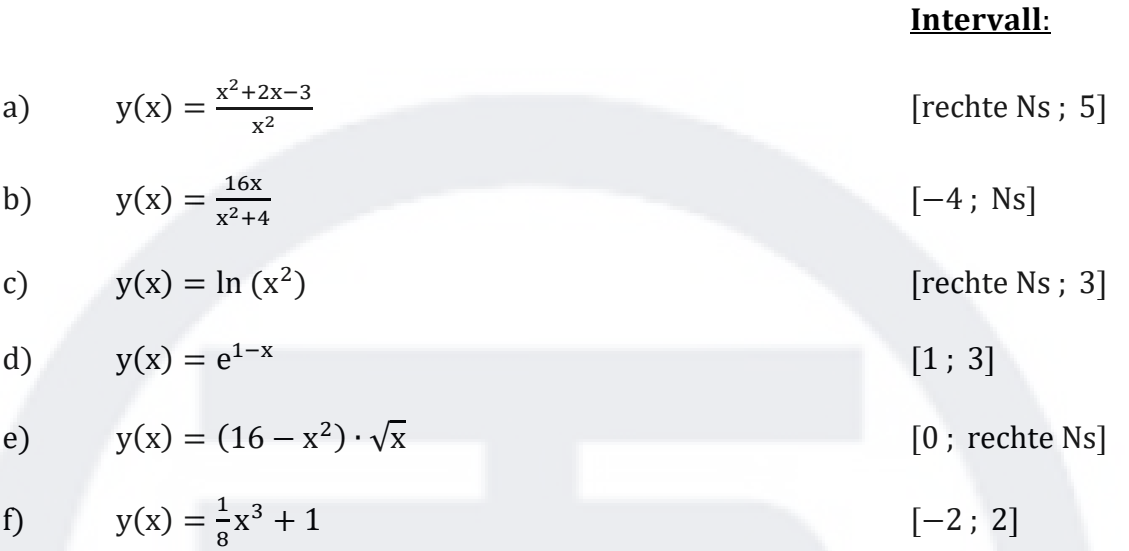

## Lösungen:

- a)  $V_x = 19.02$
- b)  $V_x = 142.2$
- c)  $V_x = 12.9$
- d)  $V_x = 1.54$

$$
V_x = 2144.7
$$

f) 
$$
V_x = 14.36
$$